# Interprocess Communication

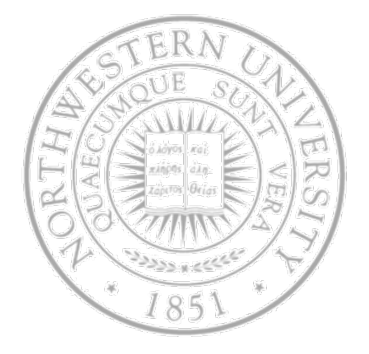

### Today

- Race condition & critical regions
- Mutual exclusion with busy waiting
- Sleep and wakeup
- Semaphores and monitors
- Classical IPC problems
- Next time
- Deadlocks

# Cooperating processes

- Cooperating processes need to communicate
	- Coop processes can affect/be affected by others
- **Issues** 
	- 1. How to pass information to another process?
	- 2. How to avoid getting in each other's ways?
		- •Two processes trying to get the last page of mem.
	- 3. How to ensure proper sequencing when there are dependencies?
		- • Process *A* produces data, while *B* prints it – *B* must wait for *A*  before starting to print
- How about threads?
	- 1. Easy
	- 2 & 3. Pretty much the same

### Race conditions

- Many times cooperating process share memory
- A common example print spooler
	- A process wants to print a file, enter file name in a special spooler directory
	- $-$  Printer daemon, another process, periodically checks the directory, prints whatever file is there and removes the name

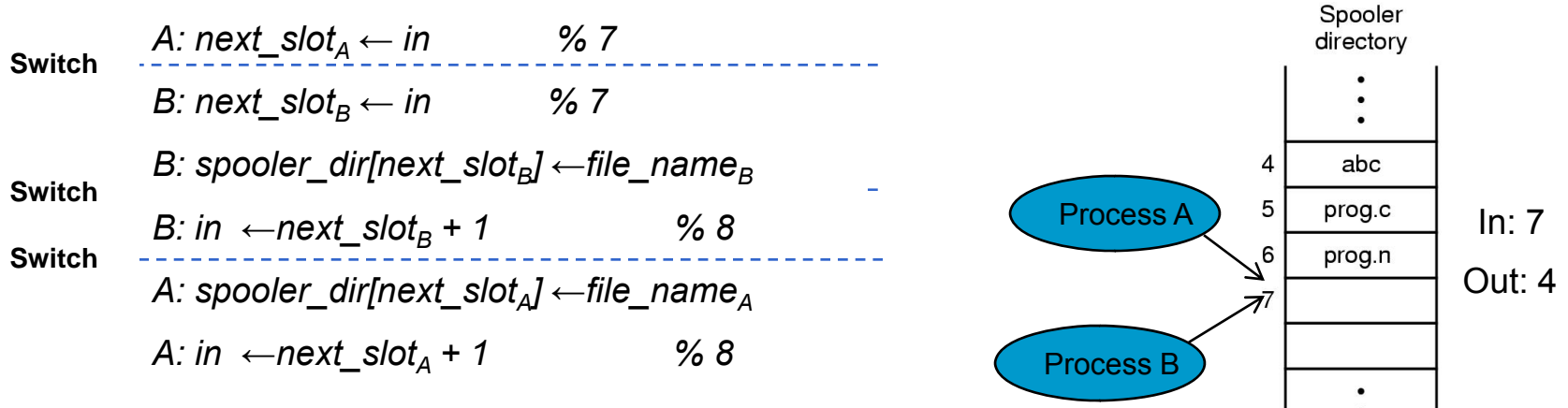

- Race Condition:
	- Two or more processes access (r/w) shared data
	- Final results depends on order of execution

# Critical regions & mutual exclusion

- Problem race condition
- Where in code? Critical region (CR)
- We need a way to ensure that *if a process is using a shared item (e.g. a variable), other processes will be excluded from doing it Mutual exclusion*
- 1. No two processes simultaneously in CR  $\bullet$
- But there's more a good solution must also ensure ...
	- 2. No assumptions on speeds or numbers of CPUs
	- 3. No process outside its CR can block another one
	- 4. No process should wait forever to enter its CR

# Ensuring mutual exclusion

- **Lock variable?** 
	- Lock initially 0
	- Process checks lock when entering CR
	- Problem?
- Disabling interrupts
	- Simplest solution
	- Problems?
		- Users in control
		- Multiprocessors?
	- Use in the kernel

# Strict alternation

- Taking turns
	- $-$  <code>turn</code> keeps track of whose turn it is to enter the CR  $\,$

```
Process 0 Process 1while(TRUE) {
  while(turn != 0);
  critical region0();
  turn = 1;
  noncritical_region0();
}
                             while(TRUE) {
                                while(turn != 1);
                                critical region1();
                                turn = 0;
                                noncritical_region1();
                              }
```
- Problems?
	- What if process 0 sets turn to 1, but it gets around to just before its critical region before process 1 even tries?
	- Violates conditions 3

### Peterson's solution

```
#define FALSE 0
#define TRUE 1
#define N 2 /* num. of processes */
```

```
int turn;int interested[N];
```

```
void enter_region(int process)
{
```
int other;

}

```
other = 1 – process;
interested[process] = TRUE;
turn = process;
while (turn == process && 
       interval[other] == TRUE);
```
Template of a process' access to the critical region (process 0):

```
enter_region(0);
<CR>leave_region(0);
```
**…**

…

```
void leave_region(int process)
{
  interested[process] = FALSE;
}
```
# Tracing Peterson's

{

}

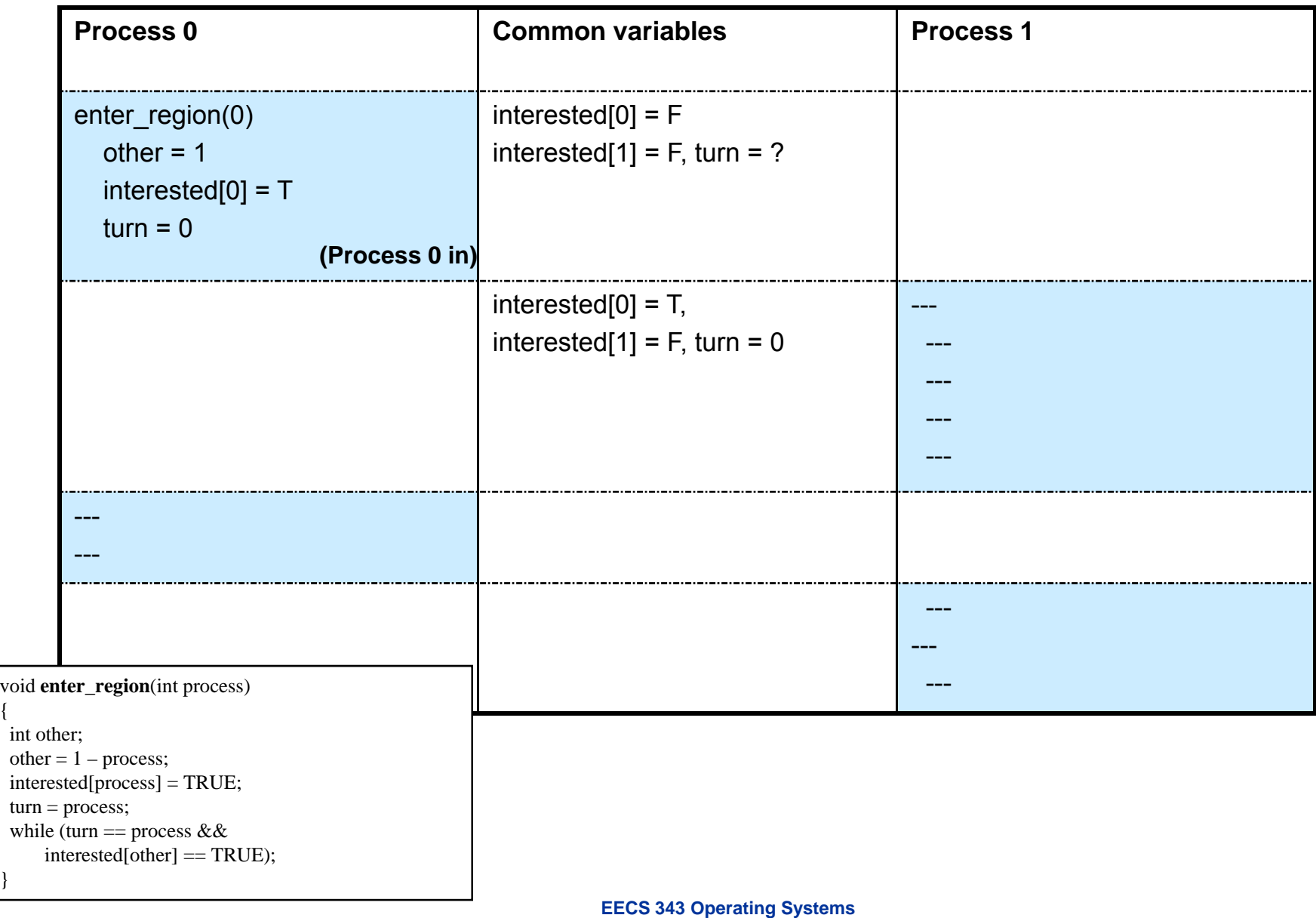

# Tracing Peterson's

{

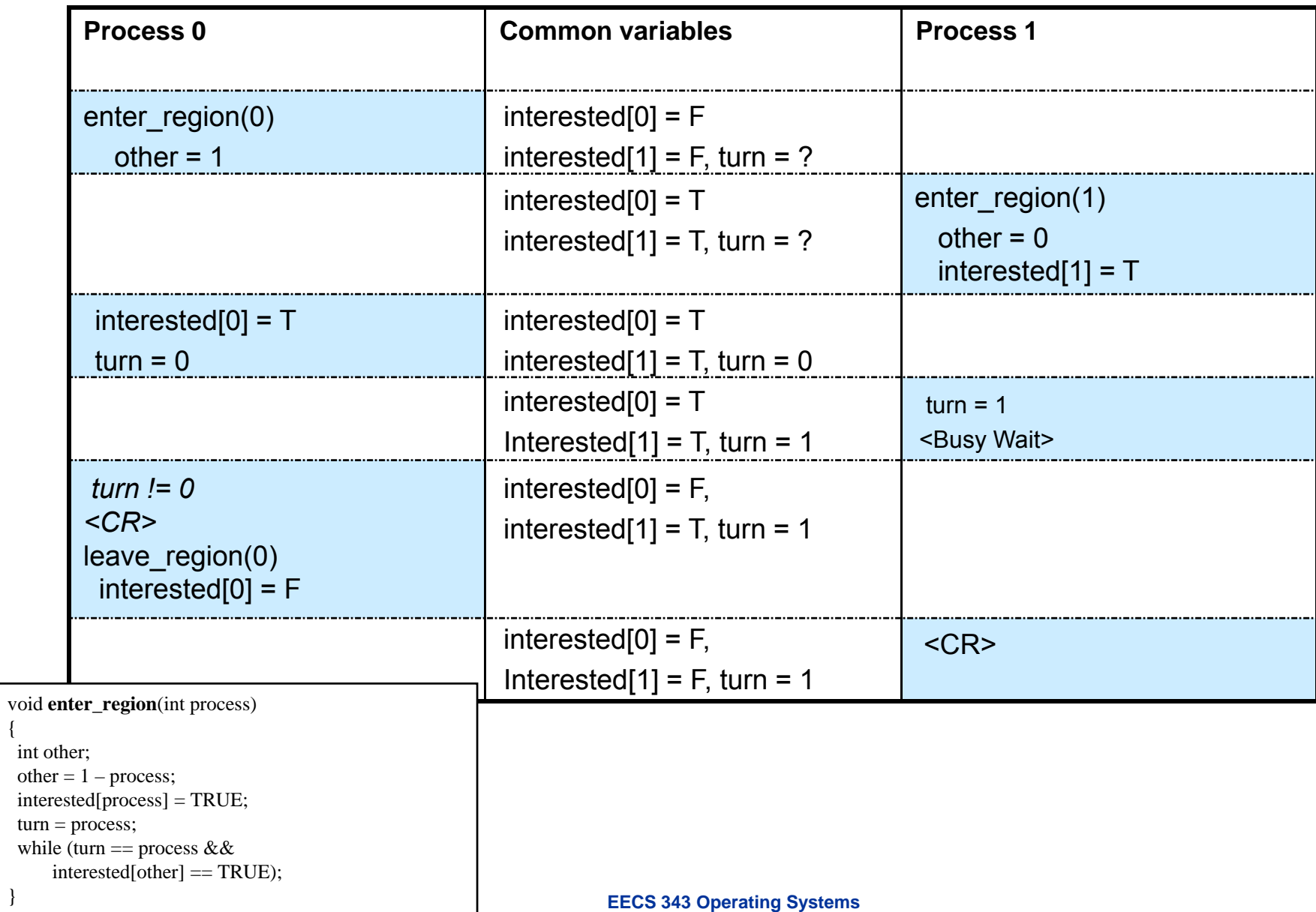

# TSL(test&set) -based solution

- With a little help from hardware TSL instruction
- Atomically test & modify the content of a word

TSL REG, LOCK

- $−$  REG  $\leftarrow$  LOCK  $\Rightarrow$  Read the content of variable LOCK into register REG
- LOCK <sup>←</sup> non-zero value >> Set lock to a non-zero value

### **Entering and leaving CR**

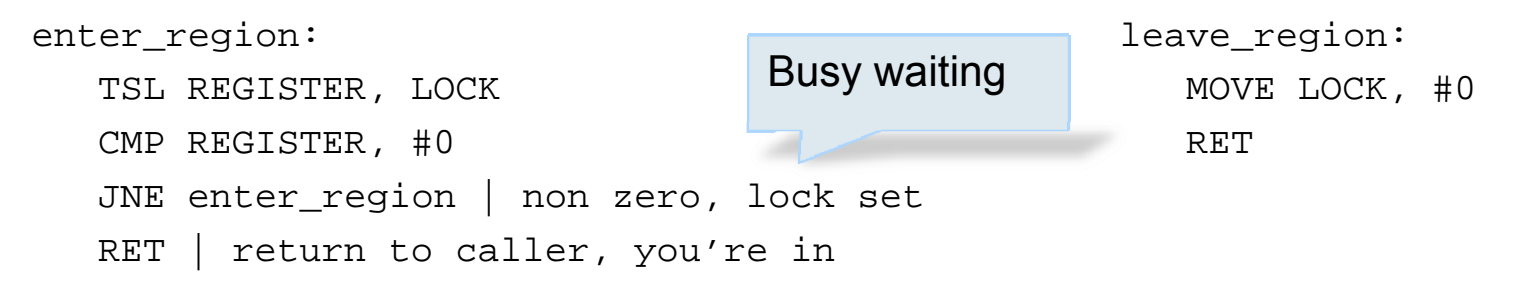

A lock that uses busy waiting – *spin lock*

# Busy waiting and priority inversion

- Problems with Peterson and TSL-based approach?
	- Waste CPU by busy waiting
	- Can lead to *priority inversion*
		- Two processes, H (high-priority) & L (low-priority)
		- L gets into its CR
		- H is ready to run and starts busy waiting
		- L is never scheduled while H is running …
		- *So L never leaves its critical region and H loops forever!*
- *Welcome to Mars!* 
	- Mars Pathfinder
		- Launched Dec. 4, 1996
		- Landed July 4<sup>th</sup>, 1997

![](_page_10_Picture_13.jpeg)

# Problems in the Mars Pathfinder\*

- Periodically the system reset itself, loosing data
- VxWork provides preemptive priority scheduling 0
- Pathfinder software architecture
	- An information bus with access controlled by a lock
	- A bus management (B) high-priority thread
	- A meteorological (M) low-priority, short-running thread
		- If B thread was scheduled while the M thread was holding the lock, the B thread busy waited on the lock
	- A communication (C) thread running with medium priority
- **Sometimes, C was scheduled while B was waiting on M**
- After a bit of waiting, a watchdog timer would reset the system  $\mathbb{\odot}$
- How would you fix it?  $\blacksquare$ 
	- Priority inheritance the M thread inherits the priority of the B thread blocked on it
	- Actually supported by VxWork but dissabled!

### Sleep & wakeup

- An alternative solution
	- $-$  Sleep causes the caller to block
	- Wakeup process pass as parameter is awakened
- Producer-consumer (aka bounded buffer) example
	- Two processes & one shared, fixed-size buffer

![](_page_12_Figure_6.jpeg)

- A variable atomically manipulated by two operations down  $(P)$  & up  $(V)$
- Each semaphore has an associated queue of processes/threads
	- P/wait/down(sem)
		- If sem was "available" (>0), decrement sem & let thread continue
		- If sem was "unavailable" (<=0), place thread on associated queue; run some other thread
	- V/signal/up(sem)
		- If thread(s) are waiting on the associated queue, unblock one (place it on the ready queue)
		- If no threads are waiting, increment sem
			- The signal is "remembered" for next time up(sem) is called
		- Might as well let the "up-ing" thread continue execution
- Semaphores thus have history

Abstract implementation

**down(S):**

```
--S.value;
if (S.value < 0)add this process to S.L;
   block;}
```
typedef struct { int value;struct process \*L; semaphore;

**up(S):**

```
S.value++;if (S.value \le 0) {
   remove a process P from S.L;
   wakeup(P);
}
```
- With multiple CPUs lock semaphore with TSL
- *But then how's this different from previous busywaiting?*

![](_page_15_Picture_114.jpeg)

```
empty = # available slots, full = 0, mutex = 1
```
#### **Producer**

```
while (TRUE) {
   item = produce_item();
   down(empty);
  down(mutex);
   insert_item(item);
  up(mutex);
   up(full);
}
```
#### **Consumer**

```
while (TRUE) {
   down(full);
   down(mutex);
   item = remove item();
   up(mutex);
   up(empty);
   consume_item(item);
```
#### Semaphores and I/O devices

}

### **Mutexes**

- Two different uses of semaphores
	- Synchronization full & empty
	- Mutex used for mutual exclusion

- Useful w/ thread packages
- Other possible operation

```
mutex_trylock()
```
mutex\_lock: TSL REGISTER, MUTEX CMP REGISTER, #0 JXE okCALL thread\_yield JMP mutex\_lock ok: RET

mutex\_unlock: MOVE MUTEX, #0 RET

## Problems with semaphores

- Can be used to solve all of the traditional synchronization problems, but:
	- Semaphores are essentially shared global variables
		- Can be accessed from anywhere (bad software engineering)
	- No connection bet/ the semaphore & the data controlled by it
	- Used for both critical sections & for coordination (scheduling)
	- No control over their use, no guarantee of proper usage

![](_page_18_Figure_7.jpeg)

# **Monitors**

- Monitors higher level synchronization primitive
	- A programming language construct
		- Collection of procedures, variables and data structures
	- Monitor's internal data structures are private
- Monitors and mutual exclusion
	- Only one process active at a time *how?*
	- $-$  Synchronization code is added by the compiler

![](_page_19_Figure_8.jpeg)

# **Monitors**

- Once inside a monitor, a process/thread may discover it can't continue, and want to wait, or inform another one that some condition has been satisfied
- To enforce sequences of events? Condition variables
	- Two operations wait & signal
	- – Condition variables can only be accessed from within the monitor
	- A thread that waits "steps outside" the monitor (to a wait queue associated with that condition variable)
	- What happen after the signal?
		- Hoare process awakened run, the other one is suspended
		- Brinch Hansen process doing the signal must exit the monitor
		- *Third option? Mesa programming language*
	- – $\,$  –  $\,$  <code>Wait</code> is not a counter  $\,$  <code>signal</code> may get lost

## Producer-consumer with monitors

![](_page_21_Figure_1.jpeg)

# Producer-consumer with message passing

**}**

- IPC in distributed systems
- Message passing send(dest, &msg) recv(src, &msg)
- Design issues ۰
	- Lost messages: acks
	- Duplicates: sequence #s
	- Naming processes
	- Performance

…

```
#define N 100 /* num. of slots in buffer */
void producer(void)
{
   int item; message m;
   while(TRUE) {
      item = produce_item();
      receive(consumer, &m);
      build_message(&m, item);
      send(consumer, &m);
    }
}
void consumer(void)
{ 
   int item, i; message m;
   for(i = 0; i < N; i++) send(producer, \&m);while(TRUE) {
       receive(producer, &m);
       item = extract_item(&m);
```

```
EECS 343 Operating Systems
  Northwestern University
         consume_item(item);
       }
```
**send(producer, &m);**

### Readers-writers problem

```
Model access to databasevoid reader(void)
o.
                                       {
• One shared database
                                          while(TRUE) {
• Multiple readers allowed at
                                             down(&mutex);
                                             ++rc;
   onceif (rc == 1) down(&db);
If writers is in, nobody else is
                                             up(&mutex);
                                             read_db();
void writer(void)
                                             down(&mutex);
{
                                             --rc;
   while(TRUE) {
                                             if (rc == 0) up(&db);
     think_up_data();
                                             up(&mutex);
     down(&db);
     write_db();
                                             use_data();
     up(&db);
                                          }
   }
                                       }
}
```
*What problem do you see for the writer?*

Idea for a solution: When a reader arrives, if there's a writer waiting, the reader could be suspended behind the writer instead of being immediately admitted.

# Dining philosophers problem

- Philosophers eat/think
- To eat, a philosopher needs 2 chopsticks
- Picks one at a time
- *How to prevent deadlock*

![](_page_24_Figure_5.jpeg)

# Dining philosophers example

```
void philosopher(int i)
{
  while(TRUE) {
    think();
    take_chopstick(i);
    eat();
    put_chopstick(i);
  }
}
void take_chopstick(int i)
{
   down(&mutex);
   state[i] = HUNGRY;
   test(i);
```
**up(&mutex); down(&s[i]);**

**}**

```
void test(int i) 
void put_chopstick(int i)
{
  down(&mutex);
  state[i] = THINKING;
  test(LEFT);
  test(RIGHT);
  up(&mutex);
}
```

```
{
 if ((state[i] == hungry &&
     state[LEFT] != eating &&
     state[RIGHT] != eating) {
     state[i] = EATING;
    up(&s[i]);
  }
}
```
**state[] – too keep track of philosopher's state (eating, thinking, hungry) s[] – array of semaphores, one per philosopher**

One barber, one barber chair and *n* chairs for waiting customers …

![](_page_26_Figure_2.jpeg)

**EECS 343 Operating Systems Northwestern University**

```
#define CHAIRS 5
 void barber (void)
 {
    while (TRUE) {
      ……/* sleep if no customers */
      --waiting;
      …
      …cut_hair();
    }
 }
                                      void customer (void)
                                      {
                                          …if (waiting < CHAIRS) { 
                                             ++waiting; /* sit down */
                                             ………get_haircut();
                                          } else { /* go elsewhere */
                                              …}
                                       }
Semaphores:
 - Customer - count waiting customers (excluding the 
   one in the barber chair)
 - Barbers – number of barbers who are idle- mutex – for mutual exclusion
```

```
#define CHAIRS 5
 void barber (void)
 {
    while (TRUE) {
      down(&customers); 
      /* sleep if no customers */
      down(&mutex);
      --waiting;
      up(&barbers);
      up(&mutex);
      cut_hair();
    }
 }
                                       void customer (void)
                                       {
                                          …if (waiting < CHAIRS) { 
                                              ++waiting; /* sit down */
                                              …… …get_haircut();
                                          } else { /* go elsewhere */
                                              … }
                                       }
Semaphores:
 - Customer - count waiting customers (excluding the 
   one in the barber chair)
 - Barbers – number of barbers who are idle- mutex – for mutual exclusion
```
**{**

**}**

```
#define CHAIRS 5
 void barber (void)
    while (TRUE) {
      down(&customers); 
      /* sleep if no customers */
      down(&mutex);
      --waiting;
      up(&barbers);
      up(&mutex);
      cut_hair();
    }
                                         void customer (void)
                                         {
                                            down(&mutex);
                                            if (waiting < CHAIRS) { 
                                                ++waiting; /* sit down */
                                                up(&customers);
                                                up(&mutex);
                                                down(&barbers);
                                                 get_haircut();
                                            } else { /* go elsewhere */
                                             }
                                         }
Semaphores:
```
**one in the barber chair)**

**- mutex – for mutual exclusion**

```
up(&mutex);
- Customer - count waiting customers (excluding the 
- Barbers – number of barbers who are idle
```
# Coming up

![](_page_30_Picture_1.jpeg)

Deadlocks  $\bullet$ 

How deadlock arise and what you can do about them

**EECS 343 Operating Systems Northwestern University**

### Monitors in Java

```
public class ProducerConsumer {
      static final int N = 100:
                                           // constant giving the buffer size
      static producer p = new producer(); // instantiate a new producer thread
      static consumer c = new consumer();// instantiate a new consumer thread
      static our monitor mon = new our monitor(); // instantiate a new monitor
      public static void main(String args[]) {
                                           // start the producer thread
        p.start();
        c.start();
                                           // start the consumer thread
      static class producer extends Thread {
        public void run() {
                                           // run method contains the thread code
          int item,
           while (true) \{// producer loop
             item = produce item();mon.insert(item);
        private int produce item(\} ... } // actually produce
      static class consumer extends Thread {
        public void run() {
                                           run method contains the thread code
          int item,
          while (true) \{// consumer loop
             item = mon remove();
             consume_item (item);
        private void consume_item(int item) \{ \dots \} // actually consume
```
### Monitors in Java

```
static class our monitor {
                                      \frac{1}{1} this is a monitor
  private int buffer[] = new int[N];
  private int count = 0, \vert to = 0, \vert i = 0; // counters and indices
  public synchronized void insert(int val) {
     if (count == N) go to sleep(); // if the buffer is full, go to sleep
     buffer [hi] = val;
                            // insert an item into the buffer
     hi = (hi + 1) % N;\frac{1}{10} slot to place next item in
     count = count + 1: // one more item in the buffer now
     if (count == 1) notify(); \frac{1}{10} if consumer was sleeping, wake it up
  public synchronized int remove() {
     int val:
     if (count == 0) go_to_sleep(); // if the buffer is empty, go to sleep
     val = buffer [lo];
                                      // fetch an item from the buffer
                                  // slot to fetch next item from
     \log (10 + 1) % N;
                          // one few items in the buffer
     count = count - 1;
                                  // if producer was sleeping, wake it up
     if (count == N - 1) notify();
     return val;
 private void go to sleep() { try{wait();} catch(lnterruptedException exc) {}}
```
### **Barriers**

- $\blacksquare$  To synchronize groups of processes
- Type of applications
	- $-$  Execution divided in phases
	- Process cannot go into new phase until all can
- e.g. Temperature propagation in a material

![](_page_33_Figure_6.jpeg)